EEL 4712 Name: Midterm 2 – Spring 2014 **VERSION 1**

UFID: <u>UFID: Sand Contract Contract Contract Contract Contract Contract Contract Contract Contract Contract Contract Contract Contract Contract Contract Contract Contract Contract Contract Contract Contract Contract Contra</u>

Sign your name here if you would like for your test to be returned in class:

\_\_\_\_\_\_\_\_\_\_\_\_\_\_\_\_\_\_\_\_\_\_\_\_\_\_\_\_\_\_\_\_\_\_\_\_\_\_\_\_\_\_\_\_\_\_\_\_\_\_

**IMPORTANT:** 

• Please be neat and write (or draw) carefully. If we cannot read it with a reasonable effort, it is assumed wrong.

• **As always, the best answer gets the most points.**

## **COVER SHEET:**

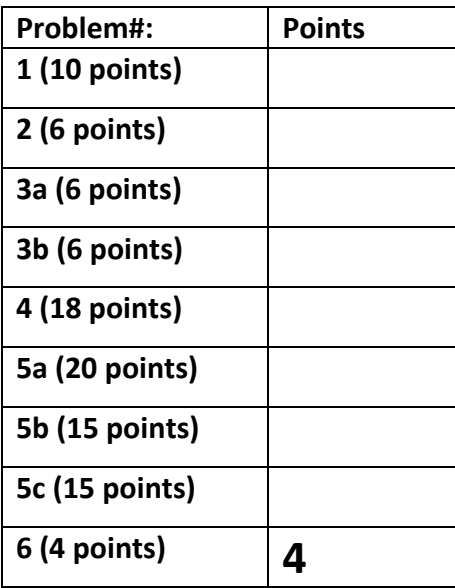

**Regrade Info:**

**Total:**

**ENTITY** \_entity\_name **IS**  PORT(\_\_input\_name, \_\_input\_name : IN STD\_LOGIC; \_\_input\_vector\_name : IN STD\_LOGIC\_VECTOR(\_\_high downto \_\_low); \_\_bidir\_name, \_\_bidir\_name : INOUT STD\_LOGIC; output\_name, \_\_output\_name : OUT STD\_LOGIC); **END** entity name;

**ARCHITECTURE** a OF entity name IS SIGNAL \_\_signal\_name : STD\_LOGIC; BEGIN

-- Process Statement

-- Concurrent Signal Assignment

-- Conditional Signal Assignment

-- Selected Signal Assignment

-- Component Instantiation Statement

**END** a;

\_\_instance\_name: \_\_component\_name **PORT MAP** (\_\_component\_port => \_\_connect\_port, \_\_component\_port => \_\_connect\_port);

## **WITH** \_\_expression **SELECT**

\_\_signal <= \_\_expression WHEN \_\_constant\_value,

\_\_expression WHEN \_\_constant\_value,

\_\_expression WHEN \_\_constant\_value,

\_\_expression WHEN \_\_constant\_value;

\_\_signal <= \_\_expression **WHEN** \_\_boolean\_expression ELSE

\_\_expression **WHEN** \_\_boolean\_expression ELSE

\_\_expression;

**IF** expression THEN \_\_statement; statement; ELSIF expression THEN \_\_statement; statement; ELSE \_\_statement; \_\_statement; **END IF;** 

**CASE** \_\_expression IS WHEN \_\_constant\_value => \_\_statement; statement; WHEN \_\_constant\_value => \_\_statement; statement; WHEN OTHERS => \_\_statement; statement; **END CASE**;

<generate\_label>: FOR <loop\_id> IN <range> **GENERATE** -- Concurrent Statement(s) END GENERATE;

**type** \_\_identifier is *type\_definition*;

**subtype** \_\_identifier is *subtype\_indication;*

1) (10 points) Assume you are given an FPGA that consists of the following CLB structures:

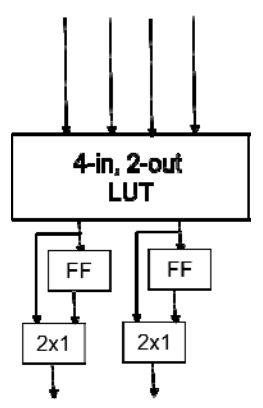

Map the following circuit onto these CLBs by drawing rectangles to represent CLBs. Use the minimum number of CLBs.

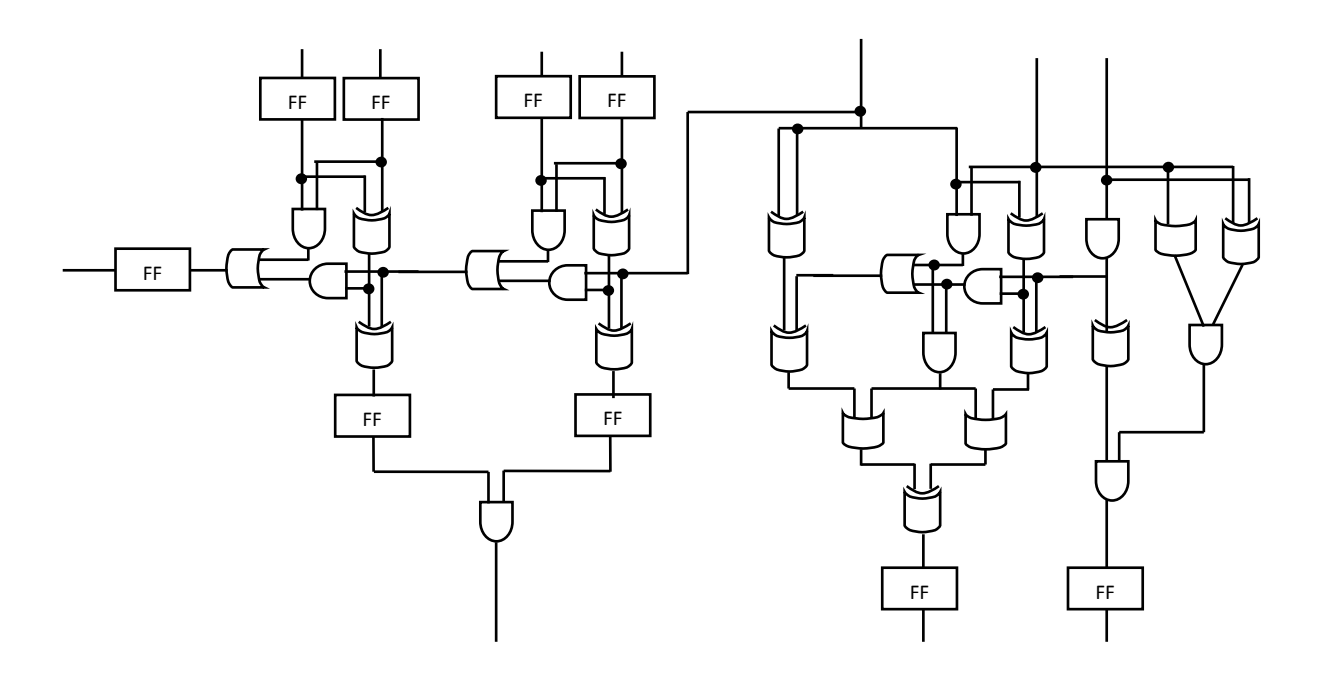

- 2) (6 points) Connection boxes and switch boxes are used for which of the following (only choose one):
	- (a) Configuring the internals of a DSP unit to perform different operations
	- (b) Connecting LUTs within CLBs (e.g., carry chains)
	- (c) Providing reconfigurable interconnect between CLBs, DSPs, block RAMs, and I/O
	- (d) Implementing addressing logic for distributed RAM components
	- (e) Distributing clock signals without timing problems

3) a. (6 points) For a 25 MHz clock, what is the range of a counter (i.e., the number of cycles to count) that determines when 100 ms have elapsed?

b. (6 points) You are designing a circuit with a 50 MHz input clock that generates an output clock pulse when an asynchronous control input (e.g., a button) has been asserted for 1 second. However, it is not possible to guarantee that the input has been asserted for exactly 1 second. *Briefly* explain why and show the minimum range of absolute error.

4) (18 points) Fill in the code to implement the following Moore finite state machine (FSM), *using the 2‐process FSM model*. **Assume that if an edge does not have a corresponding condition, that edge is always taken on a rising clock edge.** Assume that S0 is the start state. Use the next page if extra room is needed.

```
x = 0x = '1'x = '1'S<sub>1</sub>S<sub>2</sub>S<sub>0</sub>y = "00"y = "01"y = "10"x = '0'S3y = "11"library ieee; 
use ieee.std_logic_1164.all; 
entity fsm is 
   port ( 
    clk, rst, x : in std logic;
    y : out std_logic_vector(1 downto 0));
end fsm; 
architecture PROC2 of fsm is 
  type STATE_TYPE is (S0, S1, S2, S3);
   signal state, next_state : STATE_TYPE; 
begin 
   process(clk, rst) 
   begin 
   if (rst = '1') then
     elsif (clk'event and clk = '1') then 
     end if; 
   end process; 
  process ( \hfill begin
```
 end process; end PROC2;

5) a. (20 points) Create an FSMD that implements the following pseudo‐code. **Do not write VHDL and instead leave the FSMD in graphical form** (i.e., state machine with corresponding operations in each state). Make sure to specify all operations and state transitions. Note that *output*, *go*, *num, dem*, and *done* are I/O.

```
Inputs: go, num, den 
Outputs: output, done 
int i; 
// reset values for outputs 
done = 0; output = 0; 
while (1) { 
       while (go == 0); 
       done = 0; 
       i = 0;// Store inputs in a register 
        num_reg = num; 
        den_reg = den; 
         while (num_reg > 0) { 
               num reg = num reg - den reg;
               i +\overline{+};
         } 
       output = i; 
       done = 1; 
       while (go == 1); 
}
```
b. (15 points) For the same pseudo‐code, create a datapath capable of executing the code (ignore the controller in this step). Make sure to show all control signals (i.e., mux select signals, register load signals, comparator output signals). Make sure to include a register for *num, den, output,* and *done* in addition to other registers you might need. To make things easier, I don't recommend sharing resources. **Do not write any code, just show the datapath.** If you do any non‐obvious optimization, make sure to explain.

c. (15 points) For the datapath in the previous step, draw an FSM capable of controlling the datapath to perform the pseudo‐code in part a. In each state of the FSM, show the values of your control signals from the previous step that configure the datapath to do the corresponding operations. Assume that *go* is an input to the controller. Hint: to save time, try to use the same states as the FSMD by changing the operations to the corresponding control signals. **Do not write any VHDL code, just show the FSM and control signals. Be sure to mention default signal values to save space.**

6) **4 free points** for a long test.